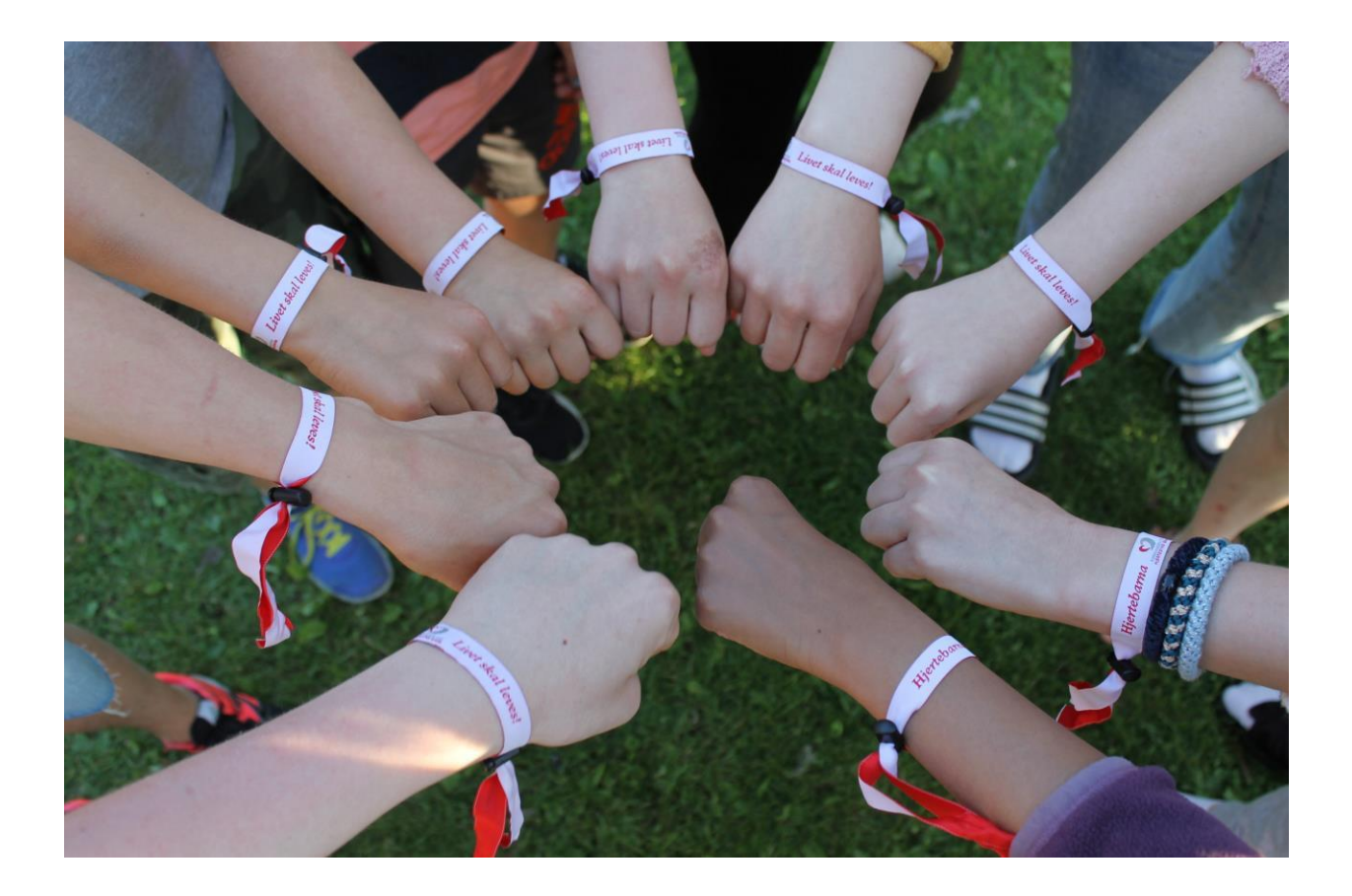

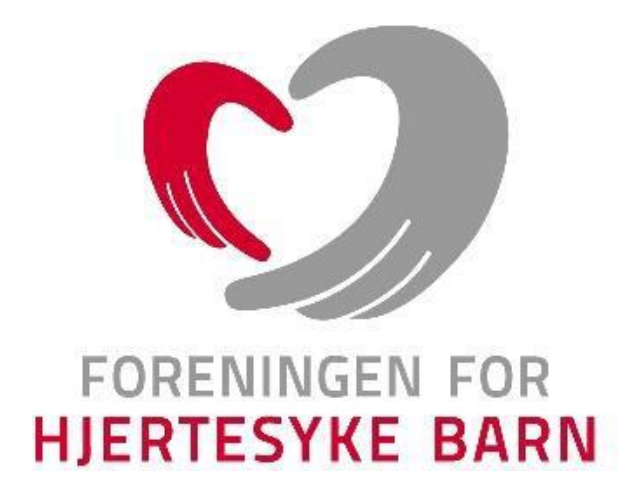

# ÅRSREGNSKAP 2021 FORENINGEN FOR HJERTESYKE BARN Organisasjonsummer 870430922

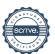

# **FFHB - Aktivitetsregnskap 2021**

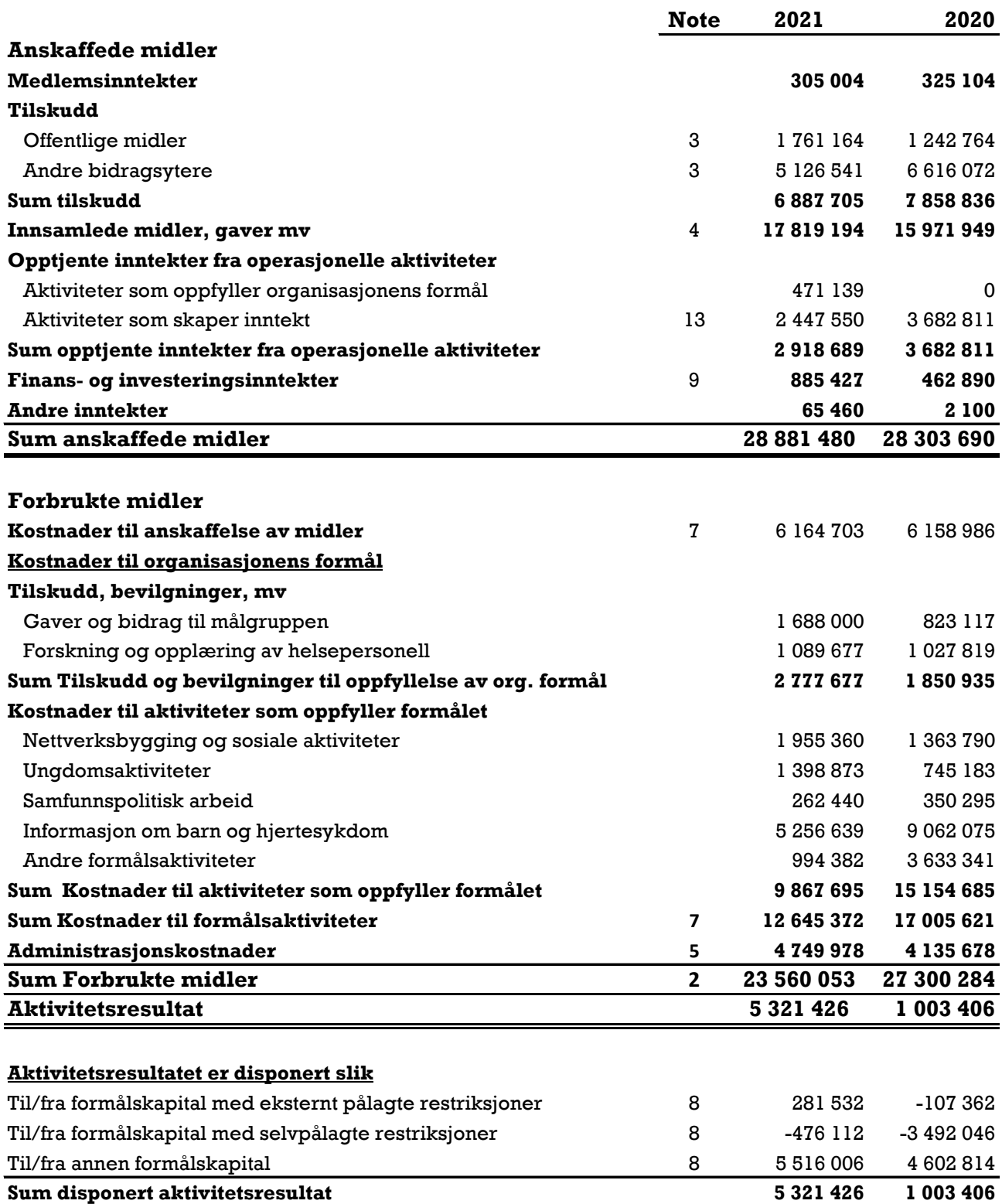

#### **FFHB - Balanse pr 31.12.**

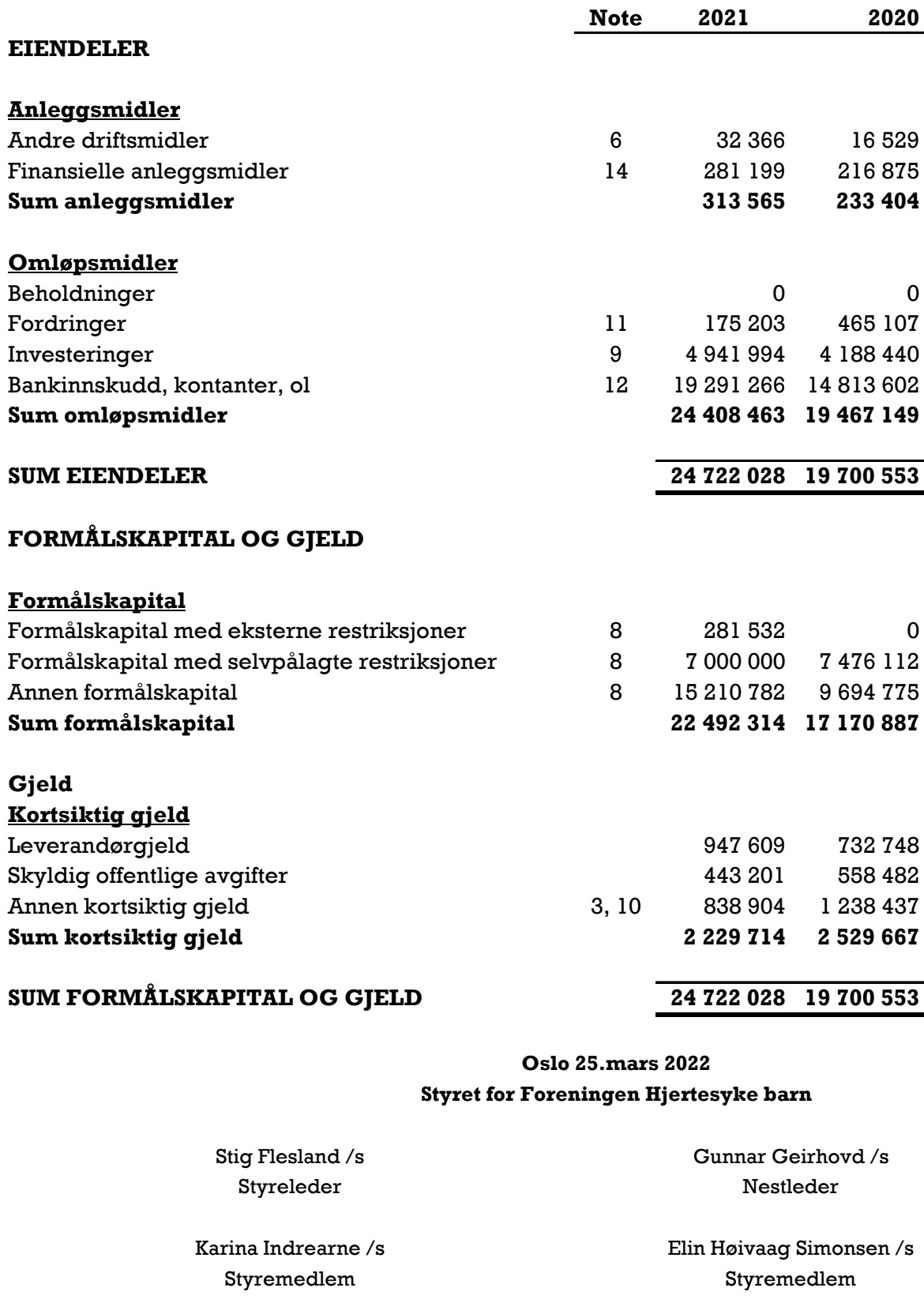

Kristin O. Mellingsæter /s 2. Nestleder/Styremedlem

> Helene Thon /s Generalsekretær

May Britt Fredheim /s

Styremedlem

# FFHB – noter til aktivitetsregnskap 2021

# Note 1 - Prinsippnote 2021

#### *Regnskapsprinsipper*

Årsregnskapet er satt opp i samsvar med God Regnskapsskikk (F) for Ideelle Organisasjoner (standarden), og består av følgende:

- ✓ Aktivitetsregnskap
- ✓ Balanse
- ✓ Noter

FFHB omfattes av unntaksreglene for avleggelse av årsberetning etter regnskapsloven. Styret har likevel valgt å gi en skriftlig orientering om virksomheten i regnskapsåret i tråd med anbefalingene i standarden. Årsregnskapet, som er utarbeidet av foreningens styre og ledelse, bør leses i sammenheng med styrets orientering og revisjonsberetningen som til sammen utgjør det totale årsregnskap.

Eiendeler bestemt til varig eie eller bruk er klassifisert som anleggsmidler. Andre eiendeler er klassifisert som omløpsmidler. Fordringer som skal tilbakebetales innen ett år er klassifisert som omløpsmidler. Ved klassifisering av kortsiktig gjeld er tilsvarende kriterier lagt til grunn. Anleggsmidler vurderes til anskaffelseskost, men nedskrives til virkelig verdi når verdifallet ikke forventes å være forbigående. Langsiktige fordringer og lån vurderes til nominelt beløp på etableringstidspunktet.

Investeringer i verdipapirer som ansees å være langsiktige klassifiseres som finansielle anleggsmidler som vurderes til anskaffelseskost og nedskrives når verdifallet ikke forventes å være forbigående. Kortsiktige verdipapirer klassifiseres som finansielle omløpsmidler. Verdipapirer som tilfredsstiller standardens vilkår bokføres til markedsverdi.

Andre omløpsmidler vurderes til laveste av anskaffelseskost og virkelig verdi. Kortsiktig gjeld balanseføres til nominelt mottatt beløp på etableringstidspunktet. Beholdninger er verdsatt etter laveste verdis prinsipp.

#### *Skatt*

Foreningen for hjertesyke barn er ikke ansett skattepliktig for sin virksomhet, jfr. skattelovens § 2-32.

#### *Inntekt*

Medlemsinntekter inntektsføres ved betaling da disse ikke tilbakebetales ved eventuell oppsigelse av medlemskapet i den perioden det er betalt kontingent for.

Tilskudd inntektsføres i den periode de er bevilget til. Ikke benyttede tilskuddsmidler oppføres som kortsiktig gjeld ved årets slutt. Gaver inntektsføres på mottakstidspunktet.

#### *Fordeling av kostnader*

Kostnader er i størst mulig grad direkte henført til den aktiviteten de hører til. Kostnader tilhørende mer enn en aktivitet, er så godt som mulig fordelt på en rimelig, konsistent og pålitelig måte. Vesentlige kostnader som omfatter eller berører flere aktiviteter er gjenstand for en årlig, individuell vurdering. Lønn og personalkostnader er fordelt på de ulike aktivitetene. Tid pr aktivitet er benyttet som fordelingsnøkkel. Øvrige felleskostnader er ikke fordelt og inngår i

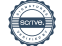

administrasjonskostnader. Momskompensasjon er klassifisert som en kostnadsreduksjon og inngår i fordelingen av kostnader.

#### *Nærstående parter*

Det foreligger forhold som kan karakteriseres som nærstående mellom Foreningen for hjertesyke barn (FFHB), Voksne med medfødt hjertefeil (VMH), Lasselitens fond for hjertesyke barn og Forskningsstiftelsen for Foreningen for hjertesyke barn. Alle transaksjoner mellom partene foretas med et armlengdes prinsipp.

#### Note 2 - Kostnader etter art

Driftskostnader spesifisert etter art:

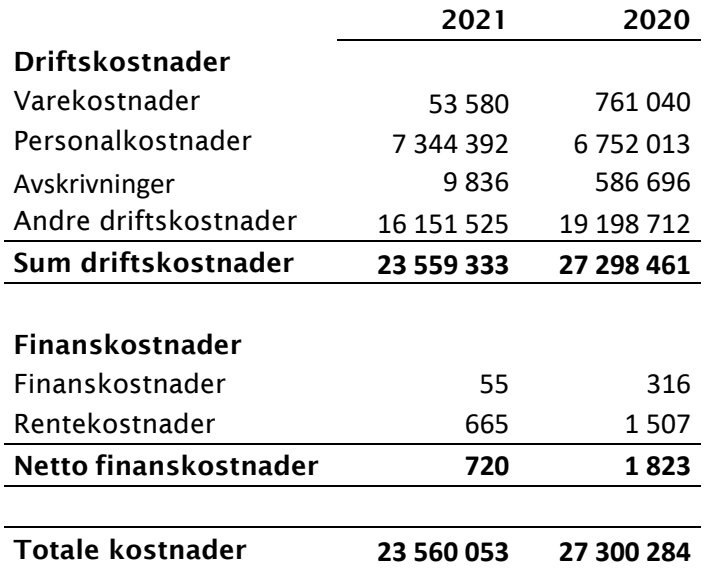

I aktivitetsregnskapet er inntekter og kostnader i den grad det er mulig fordelt på aktivitet. Det omfatter også rente- og finansposter. Forbrukte midler består av sum driftskostnader og rentekostnader.

Henviser til note 5 hvor det er gitt opplysninger om lønn og andre godtgjørelse til ansatte, ledelsen og revisor.

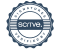

# Note 3 - Tilskudd

Foreningen har mottatt offentlig tilskudd og andre tilskudd til aktiviteter og drift:

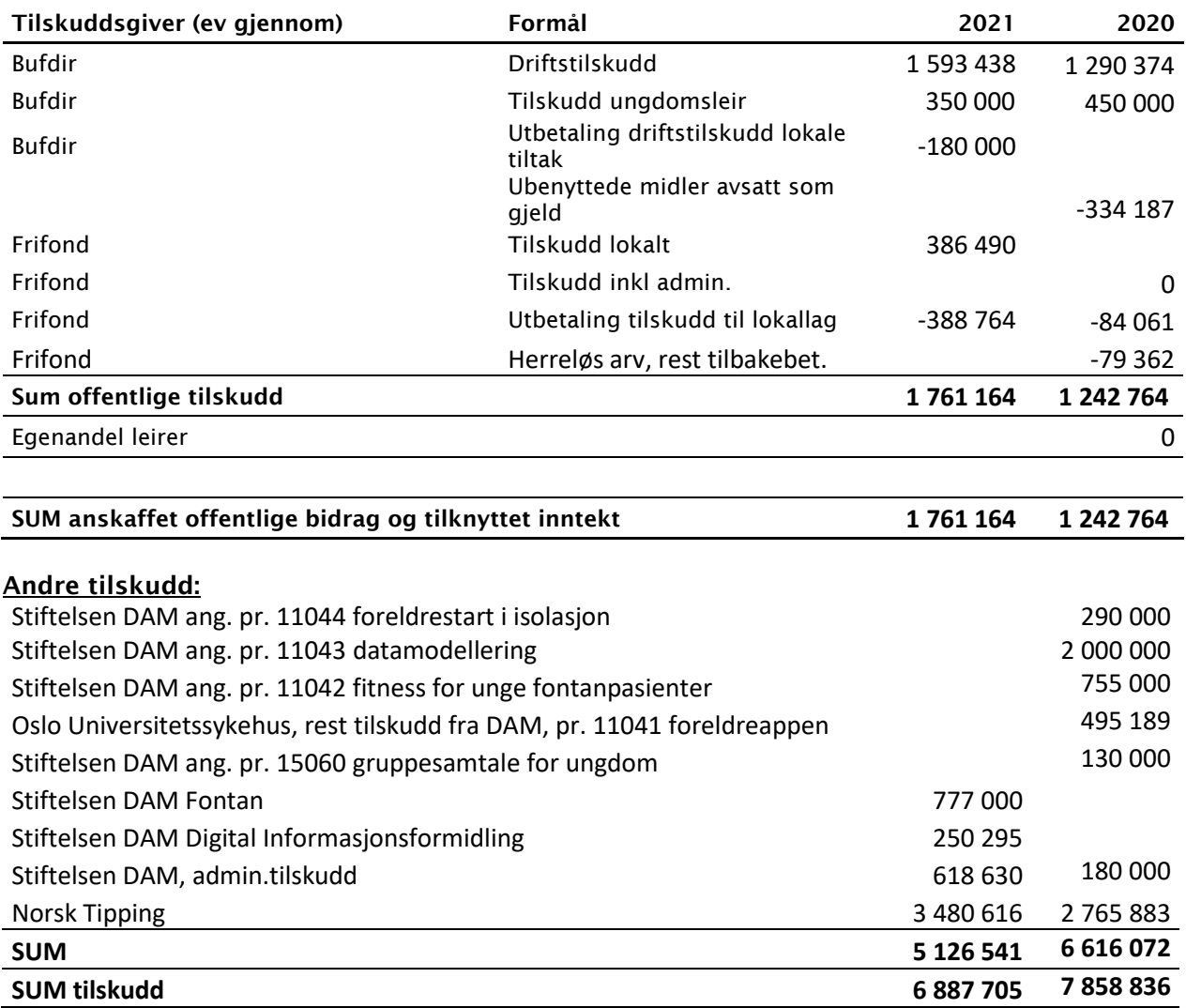

# Note 4 - Spesifikasjon av innsamlede midler og gaver

Gaver er en vesentlig inntektskilde for foreningen. Gaver inntektsføres når pengene er innsatt på foreningens bankkonto. Gavene fordeles på følgende hovedgrupper:

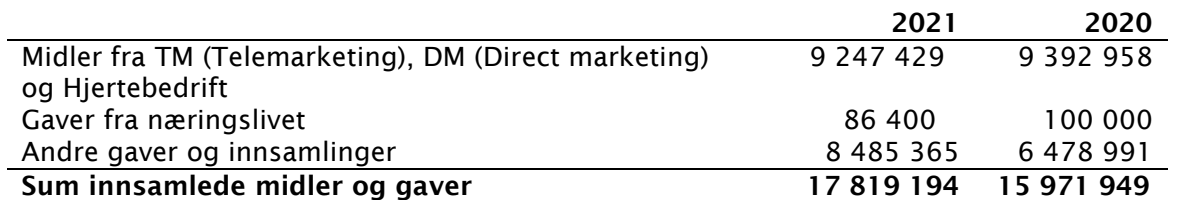

Midler fra TM og DM inntektsføres etter kontantprinsippet. Kalendersalget avsluttes i desember.

#### Note 5 - Personalkostnader, ytelser til ledelsen, revisor, mv

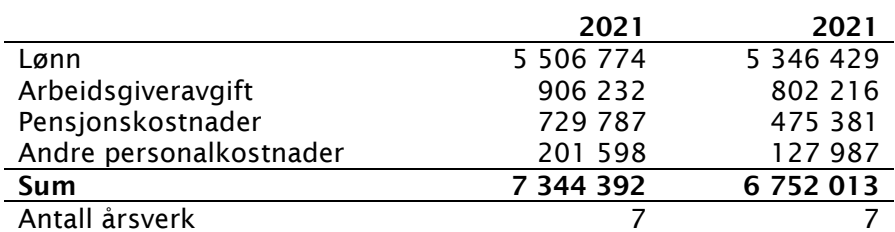

Lønn og personalkostnader fordeler seg slik:

Foreningen har pensjonsordning som tilfredsstiller kravene i lov om obligatorisk tjenestepensjonsordning.

I tillegg til lønn til fast ansatte inkluderer personalkostnadene også ytelser til andre som har vært engasjert i begrensede perioder.

Lønn og godtgjørelser til generalsekretæren var i 2021 kr 994 507. For 2020 var tilsvarende tall kr 973 270. Det er i 2021 utbetalt kr 151 000 i styrehonorar.

Honorar til revisor er bokført med kr 168 750 inkl. mva for ordinær revisjon og kr 36 074 for annen bistand. I 2020 var honorar til revisor kr 115 000 inkl. mva for ordinær revisjon og kr 65 344 inkl. mva for annen bistand. I tillegg til ordinær revisjon inkluderer honoraret revisjon av prosjekter og tilhørende særattestasjoner.

#### Note 6 - Anleggsmidler, avskrivninger

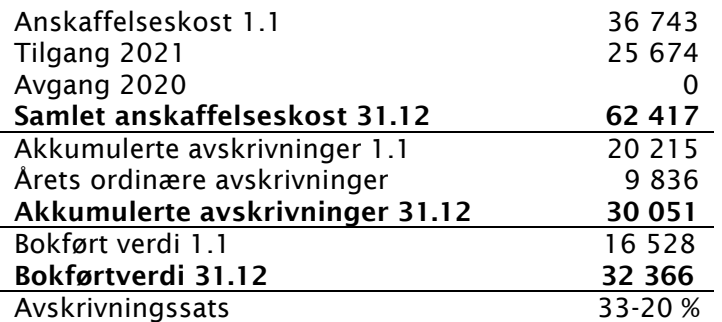

Tilgang 2021 kr 25 674,-, avskrives over 3 år.

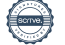

# Note 7 - Formåls-, administrasjons- og innsamlingsprosent

Formålsprosent beregnes som midler anvendt til formålet i forhold til sum forbrukte midler. Administrasjonsprosenten beregnes som midler brukt på administrasjon i forhold til sum forbrukte midler.

Innsamlingsprosenten er den andelen av innsamlede midler som, etter fratrekk for direkte og indirekte innsamlingskostnader, er disponibelt for organisasjonens formål. Lov om innsamlinger er fjernet, men innsamlingskontrollen har imidlertid opprettholdt krav om at 65 % av innsamlede midler er disponibelt til formålet.

Foreningen for hjertesyke barn (FFHB) har inntatt det prinsipielle ståsted at momskompensasjonsordningen skal være en refusjon av dokumenterte utgifter og ikke en tilskuddsordning. Foreningen får mva-kompensasjon etter dokumentert modell. I regnskapet føres derfor momskompensasjon som kostnadsreduksjon. Kompensasjonen har redusert de aktuelle aktiviteter i forhold til kompensert beløp.

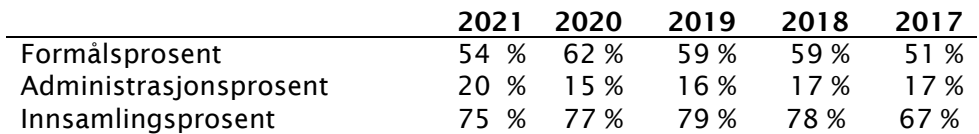

Kostnader til anskaffelse av midler fordeler seg slik:

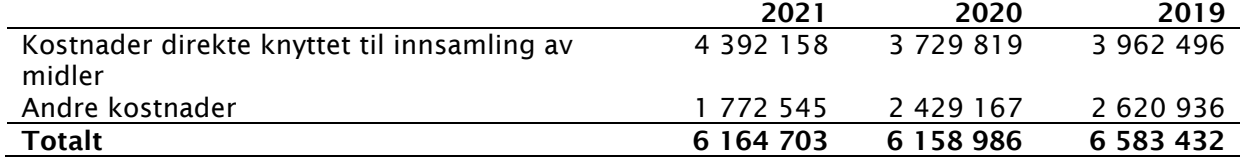

Foreningen arbeider aktivt for ytterligere å optimalisere sine innsamlinger. Man har sett en tydelig effektivisering etter skifte av innsamlings- og medlemssystem innført i 2018.

Formålsprosenten for 2021 viser en nedgang fra tidligere år. Dette skyldes i stor grad overføring til Forskningsstiftelsen i 2020 (kr. 2 000 000), samt tilskudd Dam (kr. 2 775 000).

Administrasjonsprosenten for 2021 viser en økning fra tidligere år. I 2021 kjøpte DNB, KLP Bedriftspensjon. Det betyr at FFHBs innskuddspensjonsavtale er overført fra KLP til DNB. Dette førte til økte kostnader når det gjelder pensjonsavtalen i foreningen.

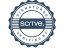

# Note 8 - Formålskapital, disponering av aktivitetsresultatet

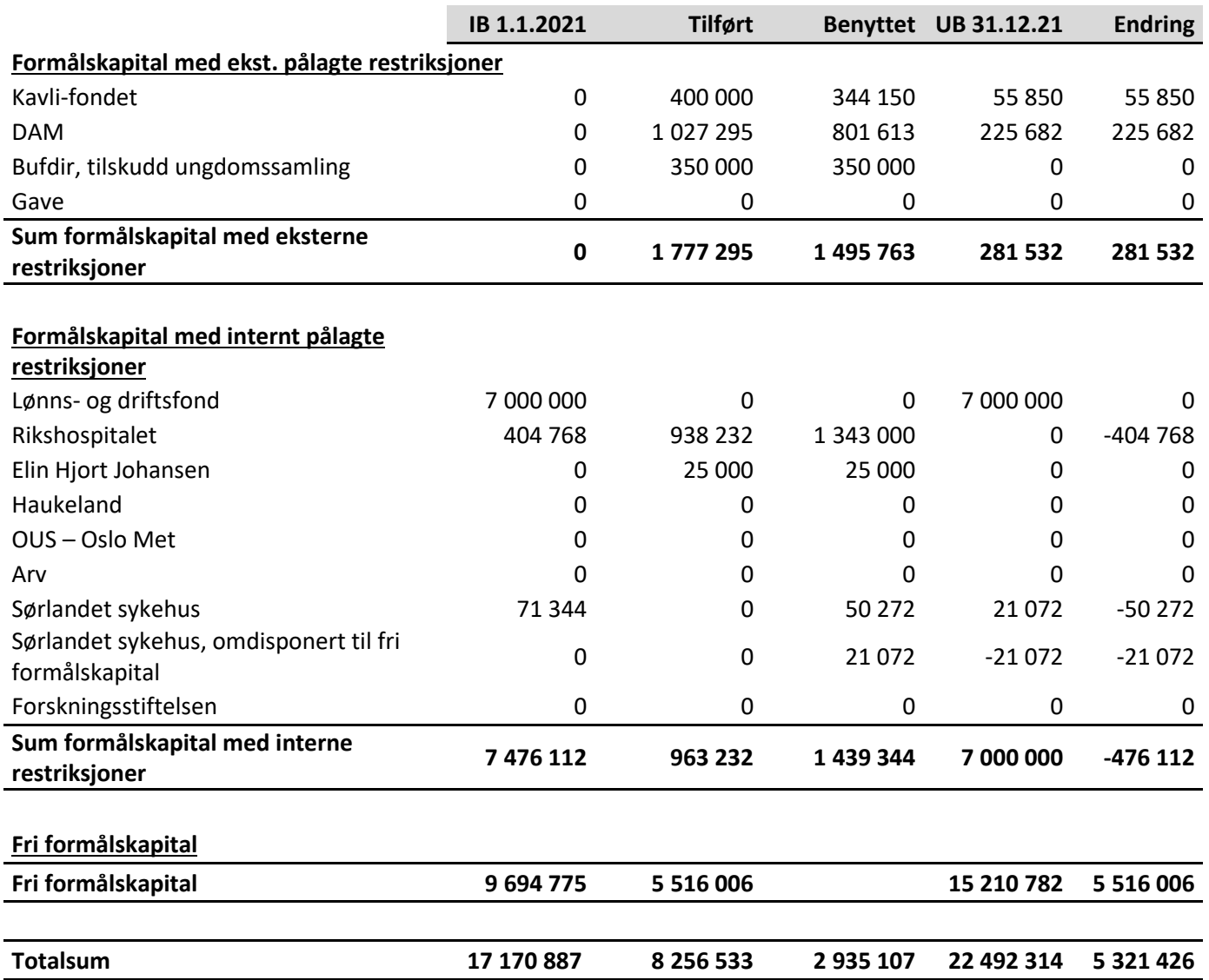

Ved årsskiftet hadde foreningen kr 281 532 i formålskapital med eksternt pålagte restriksjoner.

Ved årsskiftet hadde foreningen kr 7 000 000 i formålskapital med internt pålagte restriksjoner. Beløpet består av lønns- og driftsfondet og er midler foreningen har i reserve dersom forutsetningene for foreningens drift svekkes vesentlig. Lønns- og driftsfondet har som formål å sikre og opprettholde driften i foreningen i minst ett år og inkluderer bla lønnskostnader og kontorleie. Fondets størrelse og formål er regulert i egne vedtekter, saldo er sist endret desember 2020. Resterende midler med internt pålagte restriksjoner er midler foreningen har satt av til definerte områder.

Foreningen har økt sin frie formålskapital med kr 5 516 006 i 2021.

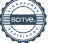

Aktivitetsregnskapet viser et positivt resultat på kr 5 321 426.

#### Note 9 - Aksjer og andeler

FFHB eier følgende aksjer og andeler:

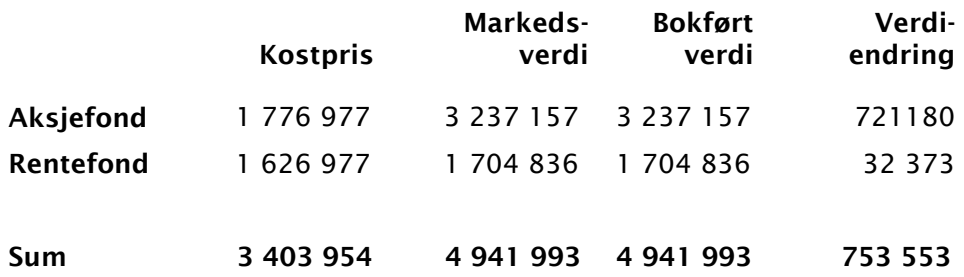

Verdiendringen er bokført under Finans- og investeringsinntekter.

## Note 10 - Kortsiktig gjeld

Består av følgende;

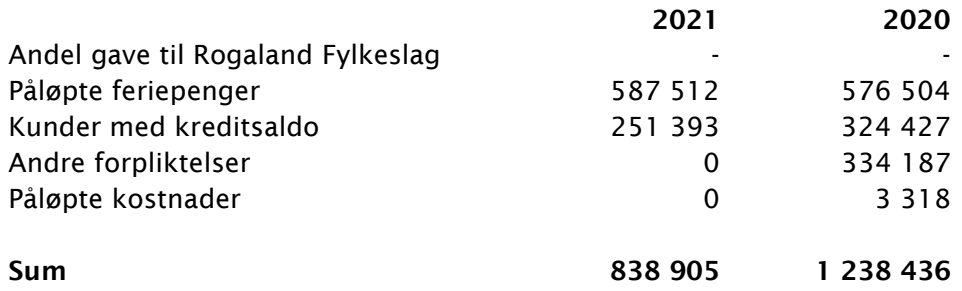

Det er i 2021 inntektsført dobbeltbetalinger fra 2018, totalt kr 202 498,-.

Kunder med kreditsaldo består av dobbeltbetalinger fra kunder i forbindelse med kalendersalg. Alle kunder som henvender seg til foreningen med ønske om å få refundert dobbeltbetalingen, får dette.

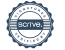

# Note 11 - Fordringer

Består av følgende;

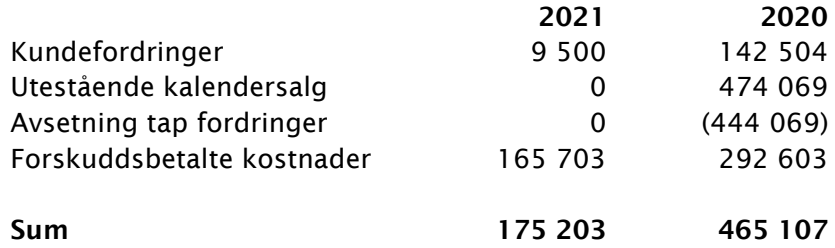

Det er i 2021 konstatert tap på fordringer på til sammen kr. 458 544. Tapene knytter seg i all hovedsak til kalandersalg tidligere år.

Kalendersalg behandles i Winorg fra 2022 etter kontantprinsippet. Dobbeltbetalinger fra kalendersalg fra fra 2019 til 2021 er avsatt i balansen og klassifisert som gjeld. Viser til note 10.

#### Note 12 - Bundet bankinnskudd

Følgende bankinnskudd er bundet:

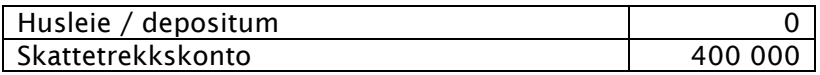

Skyldig skattetrekk pr 31.12 er kr 225 695. Skattetrekk er sikret gjennom fast innskudd på skattetrekkskonto.

## Note 13 - Aktiviteter som skaper inntekt

Kalendersalget utgjør den største posten med ca 2,4 MNOK.

## Note 14 - Pensjon/Egenkapitalinnskudd

Egenkapitaltilskudd regnes som anleggsmidler iht RL § 5-1. Egenkapitaltilskudd er klassifisert under Finansielle anleggsmidler

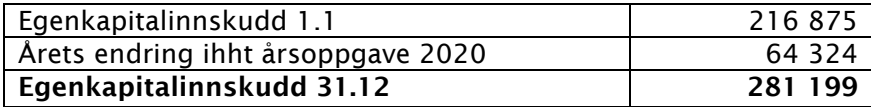

# Verifikasjon

Transaksjon 09222115557465938446

#### Dokument

Aktivitetsregnskap 2021 Hoveddokument 11 sider Initiert på 2022-03-28 08:31:48 CEST (+0200) av Torunn Fjær-Haugvik (TF) Ferdigstilt den 2022-03-31 17:32:56 CEST (+0200)

#### Initiativtaker

#### Torunn Fjær-Haugvik (TF)

Foreningen for hjertesyke barn torunn@ffhb.no +4799354190

#### Signerende parter

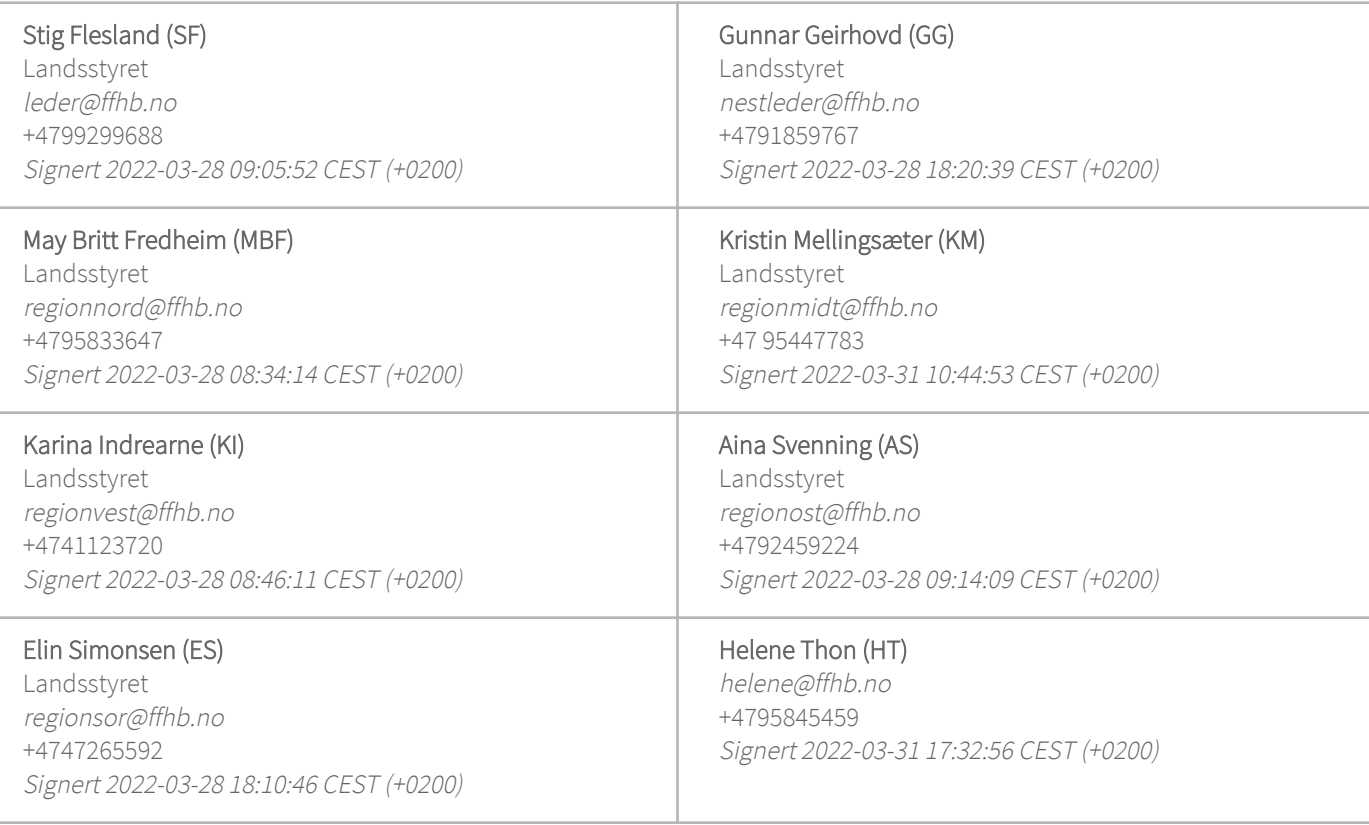

Denne verifiseringen ble utstedt av Scrive. Informasjon i kursiv har blitt verifisert trygt av Scrive. For mer informasjon/bevis som angår dette dokumentet, se de skjulte vedleggene. Bruk en PDF-leser, som Adobe

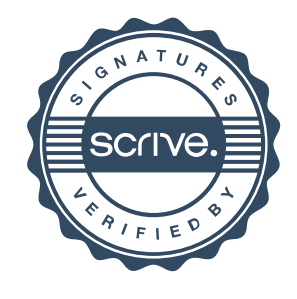

# Verifikasjon

Transaksjon 09222115557465938446

Reader, som kan vise skjulte vedlegg for å se vedleggene. Vennligst merk at hvis du skriver ut dokumentet, kan ikke en utskrevet kopi verifiseres som original i henhold til bestemmelsene nedenfor, og at en enkel utskrift vil være uten innholdet i de skjulte vedleggene. Den digitale signeringsprosessen (elektronisk forsegling) garanterer at dokumentet og de skjulte vedleggene er originale, og dette kan dokumenteres matematisk og uavhengig av Scrive. Scrive tilbyr også en tjeneste som lar deg automatisk verifisere at dokumentet er originalt på: https://scrive.com/verify

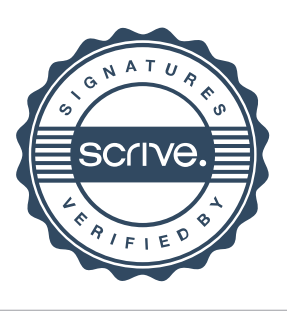